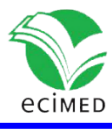

Comunicación corta

### **Aplicación móvil para el análisis estadístico en Android** Mobile application for statistics analysis on Android

Alfredo Tito Santana Machado<sup>1</sup>\* Laura Santana Rodríguez $1$ Pedro Martín Artiles González<sup>1</sup> José Luis Matos Ojeda<sup>1</sup>

 0000-0002-2642-451X 0000-0003-3238-5227 0000-0002-5338-0479 0000-0002-8927-6606

 $1$ Universidad de Ciencias Médicas de Santa Clara. Cuba

\* Autor para la correspondencia: [alfredosm@infomed.sld.cu](mailto:alfredosm@infomed.sld.cu)

#### **RESUMEN**

El uso de dispositivos móviles en la vida moderna es imprescindible debido a las ventajas que brindan al ofrecer nuevas posibilidades e implementar de manera virtual servicios ya establecidos. La mayor existencia de móviles que computadoras en los estudiantes de Cuba nos motivó a la realización de esta aplicación. El objetivo de este artículo es describir la aplicación nombrada "Cálculos estadísticos y tasas en salud" (Calc. Tasas versión 1.7) construida para realizar cálculos en un curso de Bioestadística, cubriendo gran parte del contenido de esta asignatura en la enseñanza de pregrado de las universidades médicas, así como otros contenidos de interés en esta materia. También incorpora una base de datos con información demográfica y sanitaria de Cuba y sus provincias en el período 2013- 2020. Como resultado se logró independencia tecnológica al dejar de usar programas foráneos y se logró una mayor portabilidad pues funciona tanto en móviles como en computadoras utilizando un emulador de Android.

**Palabras clave:** android; móviles; apk; bioestadística; tasas; demografía; salud; estadística.

### **ABSTRACT**

The use of mobile devices in modern life is essential due to the advantages they provide, offering new possibilities and implementing virtual services. The existence of greater number of mobiles phones than computers in Cuban students motivated the realization of this application. The objective of the article is to describe the application "Statistical calculations and rates in health" (Calc. Rates version 1.7) built to perform calculations in a Biostatistics course, covering a large part of the content of this subject in the undergraduate teaching of medical universities, as well as other content related with this topic. It also incorporates a database with demographic and health information on Cuba and its

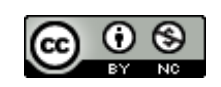

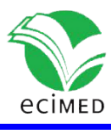

provinces in the period 2013-2020. As a result, technological independence was achieved by stopping using foreign programs and a greater portability, since it works on both mobile phones and computers through an Android emulator.

**Keywords:** android; mobile phone; apk; biostatistics; rates; demography; health; statistic.

**Recibido:** 31/01/2022 **Aprobado:** 13/09/2022

# **Introducción**

En los últimos 5 años se observa en el mundo una tendencia al incremento de ventas de dispositivos móviles; más de 1400 millones anuales, por solo 200 a 300 millones de computadoras personales (PC) al año. Esto varió en los últimos 2 años debido al teletrabajo incrementado a causa de la pandemia, que provocó un alza en las ventas de PC hasta los 300 millones.

El notable éxito de los dispositivos móviles se puede atribuir a algunos factores como: tamaño, peso, costo, facilidad de transportación, tareas que resuelve, costo de las aplicaciones, comercialización de los dispositivos, etc. Se puede inferir que los dispositivos móviles y las aplicaciones para estos, están desplazando a las PC en una parte del mercado, al incorporar cada día mayor potencia en sus prestaciones: tamaño de la memoria RAM, interna y externa, velocidad de procesamiento, tamaño de la pantalla y conectividad entre otras, así como la cantidad de aplicaciones (por ejemplo: la tienda de aplicaciones de Google, refiere tener más de 3 millones de aplicaciones). Además muchas aplicaciones construidas originalmente para PC están pasando a funcionar en los dispositivos móviles. El uso de los móviles, entre las personas jóvenes y estudiantes en los diferentes niveles de enseñanza, es tan popular que se ha convertido en un problema para los profesores durante el desarrollo de las actividades docentes, lo cual podría redirigirse a utilizar estos deseos y habilidades en la utilización de un producto que beneficie el desarrollo y desempeño de asignaturas como por ejemplo la Bioestadística, que es el caso que nos ocupa en los estudiantes de las carreras de Ciencias médicas en Cuba, tanto en el aula como en el trabajo extraclase.

En la revisión bibliográfica se encontraron diversas aplicaciones para móviles que abordan el tema de la Estadística, tales como: Statistics Calculator, Statistics Suite, Statistics Study Lite y Mathematics. Aunque no fue posible probarlas todas, puesto que, algunas era necesario comprarlas fuera de Cuba, otras abordan áreas del conocimiento más amplias que no estaban de acuerdo con los intereses y objetivos de la aplicación a desarrollar, puesto que refieren aspectos de matemática o análisis multivariado. Sin embargo, si se pudo corroborar que la idea de desarrollar la aplicación es tanto factible como acorde a las necesidades e intereses antes mencionados. En Cuba no se encontró evidencia de ninguna aplicación nacional desarrollada para móviles con la temática tratada por Calc. Tasas, aplicación que desarrollamos y que trataremos a continuación.

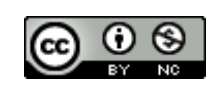

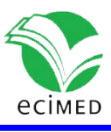

El objetivo de este trabajo es describir las posibilidades que brinda la aplicación "Calc. Tasas versión 1.7" funcionando en un dispositivo móvil con Android o en una PC con Windows, para la realización de cálculos y pruebas estadísticas utilizadas en un curso de Bioestadística o Estadística, así como en la esfera investigativa.

## **Método**

El desarrollo de la aplicación se realizó con la herramienta "Basic 4 Android" versión 7.3 producido por Anywhere Software [\(https://www.b4a.com\)](https://www.b4a.com/)<sup>(1).</sup> Es un Entorno de Desarrollo Integrado (IDE) para Android<sup>(2)</sup>, que trabaja sobre Windows y donde se programa en el lenguaje Basic para Android<sup>(3)</sup>, el cual es un lenguaje basado en objetos y manipulación de eventos<sup> $(4,5)$ </sup>. Se trabajó en una PC con Windows 7. También se emplearon los siguientes productos de software necesarios para poder generar una aplicación nativa de Android.

- **JDK(Java Development Kit)**
- AndroidSDK para Windows (Software Development Kit)
- Object Browser (Visualiza las librerías para B4A, con objetos y métodos)
- Emulador de Android en Windows (Bluestack y Nox)
- BrowserSQLite (Para crear la Base de datos)
- PhotoShop CC 2017
- $\blacksquare$  IconWorkshop 6.10

Este IDE contiene las herramientas para el trabajo con Bases de datos, específicamente con SQLite, realizándose las consultas a la base de datos en SQL (lenguaje de programación para Bases de datos relacionales). Es utilizado por miles de programadores de todo el mundo, con un foro muy activo en su sitio de Internet y muchas bibliotecas disponibles para diversos trabajos.

## **Resultados**

La aplicación está organizada en los siguientes módulos:

- 1. Tasas de salud
- 2. Entrada de datos
- 3. Estadística descriptiva
- 4. Estadística inferencial
- 5. Estadísticas de Cuba
- 6. Ejercicios

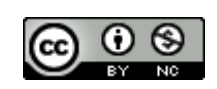

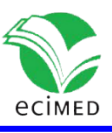

A continuación, se describen cada uno de los módulos que integran la aplicación.

1. Tasas de salud $^{(6)}$ 

Este módulo permite el cálculo de las siguientes tasas:

- a) Natalidad
	- Natalidad general
	- **Fecundidad**
- b) Mortalidad
	- Mortalidad infantil
		- Mortalidad infantil < 1 año
		- Mortalidad neonatal
		- Mortalidad neonatal precoz
		- Mortalidad neonatal tardía
		- Mortalidad post neonatal
		- Mortalidad perinatal
		- Mortalidad fetal
	- Mortalidad materna
	- Mortalidad general
	- Mortalidad hospitalaria
		- Mortalidad bruta hospitalaria
		- Mortalidad neta hospitalaria
- c) Morbilidad
	- **Incidencia**
	- **Prevalencia**
	- **Letalidad**
- 2. Entrada de datos

El módulo Entrada de datos, posibilita introducir datos, creando una lista numerada, la cual está activa mientras no se cierre la aplicación. La lista puede ser:

- Guardada en un archivo
- Editada
- Borrada
- Llenada a partir de un archivo creado con anterioridad

En la lista se colocan los valores (números) de los datos con los cuales trabajaran las pruebas estadísticas.

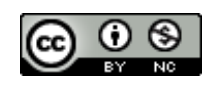

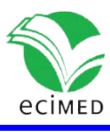

- Si la variable es cualitativa politómica, se debe codificar con números.
- Si la variable es cualitativa dicotómica, se codifica con 0 (ausencia del evento) y 1 presencia del evento).
- 3. Estadística descriptiva<sup>(9,10)</sup>

En este módulo se aplican las siguientes técnicas:

- Distribuciones de frecuencia para valores individuales y en clases.
- Medidas descriptivas: Mínimo, Máximo, Rango, Media, Mediana, Varianza, Desviación Estándar, Coeficiente de variación.
- Tablas 2x2<sup>(6)</sup>: Se calculan los siguientes valores:
	- Riesgo relativo, Riesgo atribuible, Índice de intervención )
	- Odds ratio
	- Sensibilidad y Especificidad, Valor predictivo negativo y Valor predictivo positivo
	- Chi-cuadrado, Chi-cuadrado corregido, Coeficiente de contingencia, V de Cramer
- Gráficos: Se construyen gráficos de barras, barras dobles, circular, histogramas y de línea a partir de la tabla de frecuencias introducida en esta opción. No trabaja con la lista de datos.

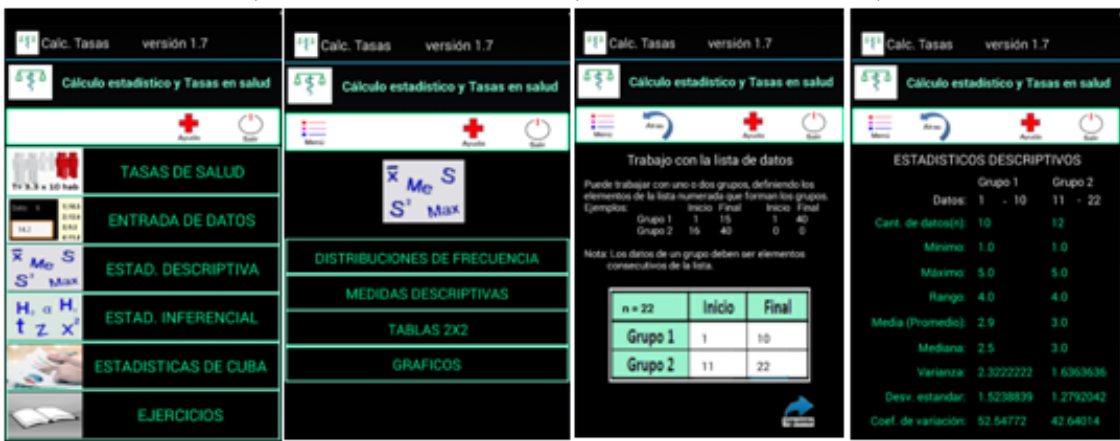

### ESTAD.DESCRIPTIVA | MEDIDAS DESCRIPTIVAS | DEFINICIÓN DE GRUPOS | RESULTADOS

**Fig. 1-** Secuencia de pantallas para realizar el cálculo de medidas descriptivas.

### 4. Estadística inferencial<sup>(7,8)</sup>

Este módulo implementa los siguientes test.

- Intervalos de confianza
	- Media poblacional

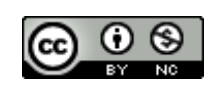

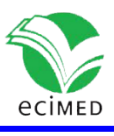

- Proporción poblacional
- Diferencia de medias para muestras independientes
- Diferencia de proporciones
- Diferencia de medias para muestras apareadas
- Varianza poblacional
- Pruebas de hipótesis
	- Media poblacional (t-student para 1 muestra)
	- Proporción poblacional
	- Diferencia de medias para muestras independientes (t-student)
	- Diferencia de proporciones
	- Diferencia de medias para muestras apareadas(t-student)
	- Varianza poblacional
	- Coeficiente de correlación lineal

#### PRUEBAS DE HIPOTESIS|T-MUESTRAS INDEP.|DEFINICIÓN DE GRUPO|SELECCIÓN DE ALFA| RESULTADOS

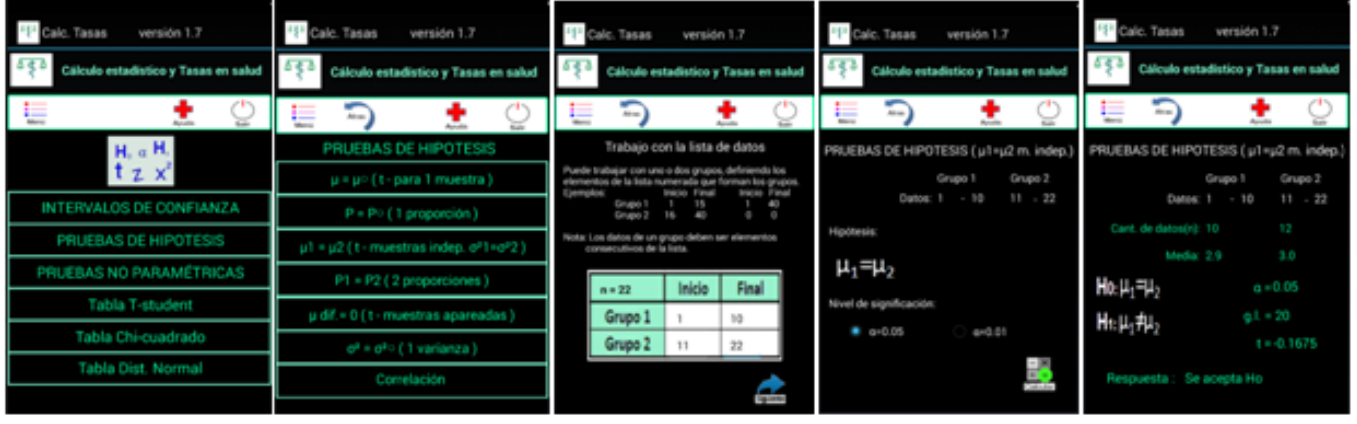

**Fig. 2-** Secuencia de pantallas para realizar la prueba de t-student para muestras independientes

- Pruebas No paramétricas
	- Chi-cuadrado para independencia/homogeneidad
	- Mann-Whitney (2 muestras independientes)
	- Wilcoxon (2 muestras apareadas)
	- Shapiro-Wilk (prueba de normalidad, n≤50)
	- Geary (prueba de normalidad, n>50)
- Tablas estadísticas
	- t-student
	- Chi-cuadrado
	- Distribución normal estándar

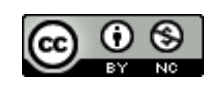

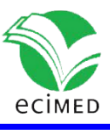

En el caso de las pruebas de hipótesis a diferencia de otros softwares de estadística, se muestran las hipótesis de cada prueba (H<sub>0</sub> y H<sub>1</sub>) y se da el resultado final del test "Se acepta H<sub>0</sub>" o "Se rechaza H<sub>0</sub>", además de los valores siguientes: el estadígrafo de la muestra, el estadígrafo de la prueba, el nivel de significación y los grados de libertad si son utilizados.

### 5. Estadísticas de Cuba

Este módulo ofrece información demográfica y sanitaria de Cuba y las provincias incluyendo el municipio Isla de la Juventud, en el periodo del 2013 al 2020, la información fue tomada de los Anuarios de Salud publicados por el MINSAP<sup>(9)</sup>. Esta información es almacenada en una base de datos, para su posterior presentación y utilización de los datos.

Las opciones disponibles son:

- Tasas de salud de Cuba en 2020
	- Aquí se muestran las principales tasas de salud, que permiten conocer el estado de salud de la población en el último año publicado. Ej: tasas de natalidad, tasas de las principales causas de muerte: tasas de mortalidad infantil, materna y general; tasas de incidencia de enfermedades trasmisibles y tasas de prevalencia de las enfermedades más frecuentes.
	- Estadísticas de provincias y Cuba Muestra información demográfica y tasas en salud de la provincia seleccionada o el país, en el año elegido (2013 al 2020)
	- Pirámides de población Muestra los tres tipos de pirámides acorde al perfil de la misma (expansiva, constrictiva y estacionaria), utilizando las pirámides poblacionales de la población de Cuba en 1960, 2017 y un pronóstico de la pirámide de Cuba en 2100.
	- Gráficos para comparar Aquí se construyen gráficos de barras o barras dobles a partir de la información de la base de datos en el periodo 2013-2020, con las siguientes variables.
		- Indicador de la Tasa a utilizar (natalidad, fecundidad, mortalidad infantil, mortalidad materna, mortalidad general).
		- Lugar (provincia o país).

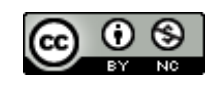

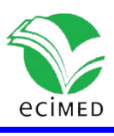

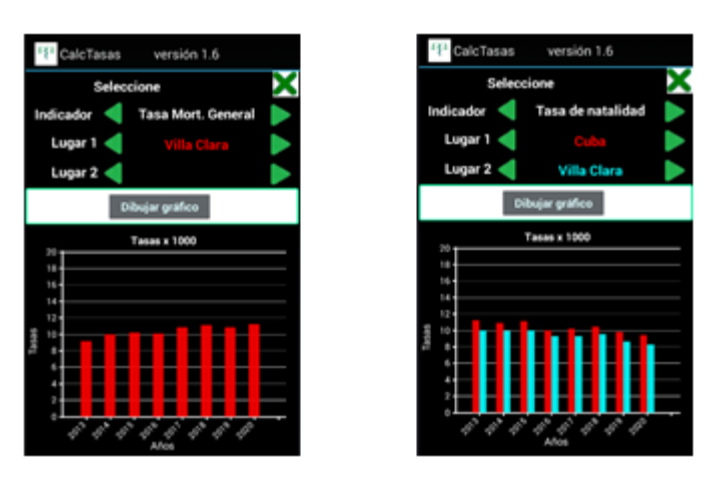

**Fig. 3-** Barra simple para la Tasa de Mortalidad General y Barras dobles para la Tasa de Natalidad.

#### 6. Ejercicios

En el presente módulo se muestran ejercicios sobre los temas tratados en la aplicación, para ser resueltos por el usuario de la misma.

## **Discusión**

En el caso de las pruebas de hipótesis a diferencia de otros programas de procesamiento estadístico, se muestran las hipótesis de cada prueba (H<sub>0</sub> y H<sub>1</sub>) y se da el resultado final del test "Se acepta H<sub>0</sub>" o "Se rechaza H<sub>0</sub>", además de los valores siguientes: el estadígrafo en la muestra, el estadígrafo de la prueba, el nivel de significación y los grados de libertad si son utilizados.

Todos los resultados de las pruebas estadísticas aplicadas fueron validados, comparando la respuesta de Calc. Tasas con las respuestas de los programas siguientes SPSS v. 15, MiniTab v. 16 y Epidat v. 3.1 ante los mismos datos, obteniendo resultados semejantes o muy parecidos, diferenciándose por la precisión utilizada al hacer los cálculos o brindar las respuestas. Se utilizaron diferentes programas para comparar porque no existía uno con todas las técnicas a comprobar. En la figura 4 se muestra la comparación de los resultados realizada con diferentes programas para una prueba.

Se integra en un solo producto un procesador estadístico con algunas técnicas estadísticas propias de la salud y un sistema informativo de estadísticas sanitarias y demográficas de Cuba y las provincias en los últimos 8 años, publicados en los Anuarios de Salud, en una aplicación para dispositivos móviles con Android.

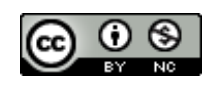

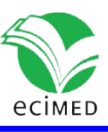

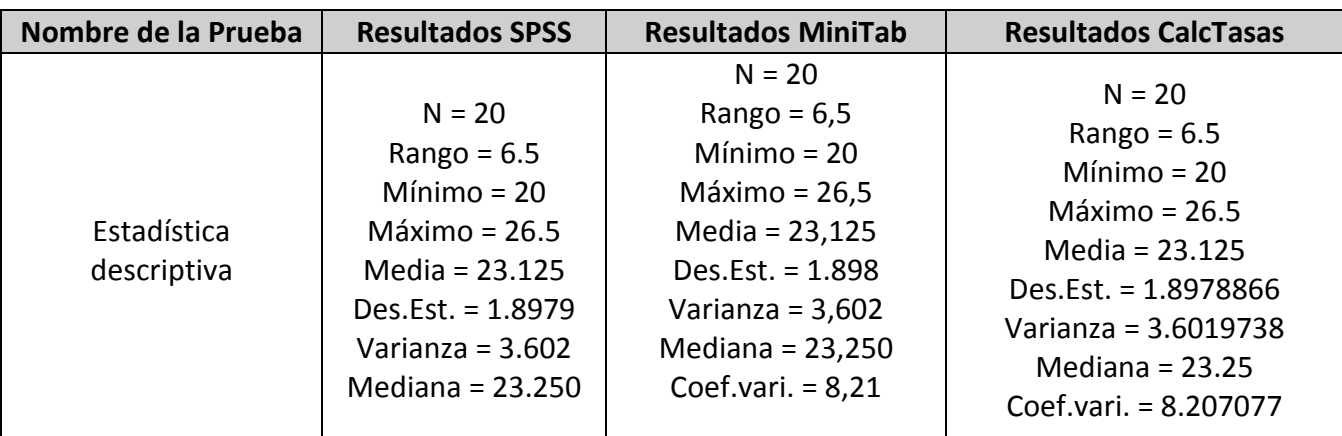

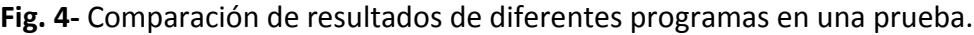

# **Conclusiones**

La aplicación construida cubre casi completamente el contenido impartido en la asignatura Bioestadística correspondiente a los programas de estudio de pregrado en las universidades médicas en Cuba, además de implementar otras técnicas, las cuales pueden servir en el desarrollo de tareas de investigación o en la impartición de cursos electivos.

Al ser la aplicación desarrollada completamente atendiendo a las necesidades de nuestro país, es posible enriquecerla con otras técnicas estadísticas, actualizar la información demográfica y de salud cada año o modificar algunas de sus características en futuras versiones. Como la aplicación fue desarrollada para dispositivos móviles con Android y además es posible su funcionamiento en una PC con Windows, esto le ofrece mayor versatilidad a la aplicación y la posibilidad de ser utilizada por un público más numeroso. La aplicación se encuentra publicada en el sitio cubano apklis (https://www.apklis.cu/application/M.CalcTasas1).

# **Referencias**

1. Guía B4A [Internet]. [Citada: 12 enero 2022] Disponible en: https://www.b4x.com/android/documentation.html 2. B4xIDE [Internet]. [Citada: 12 enero 2022]Disponible en: https://www.b4x.com/guides/B4XIDE/?page=1 3. B4xBasicLanguage [Internet]. [Citada: 12 enero 2022] Disponible en: https://www.b4x.com/guides/B4XBasicLanguage/?page=1%0A%0A

4. B4xGettingStartedV1\_1 [Internet]. [Citada: 12 enero 2022] Disponible en:

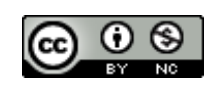

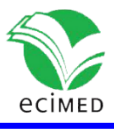

https://www.b4x.com/guides/B4XGettingStarted/?page=1%0A%0A

5. B4xVisualDesignerV1\_0 [Internet]. [Citada: 12 enero 2022] Disponible en:

https://www.b4x.com/guides/B4XVisualDesigner/?page=1

6. Colectivo de autores. Informática Médica. Bioestadística. Editorial Ciencias Médicas; 2004.

7. Johnson RA, Miller I, Freund JE. Probability and statistics for engineers. Vol. 2. Pearson Education London; 2000.

8. Walpole RE, Myers RH, Myers SL. Probabilidad y estadística para ingenieros. Pearson Educación; Londres; 1999.

9. MInisterio de Salud Pública. Anuario Estadístico de Salud [Internet]. Dirección Nacional de Registros Médicos La Habana: MINSAP; 2019. [Citada: 12 enero 2022] Available from: http://www.bvscuba.sld.cu/2017/11/20/anuario-estadistico-de-salud-de-%0Acuba/%0A.

### **Conflicto de interés**

Los autores declaran que no existen conflictos de intereses.

#### **Declaración de autoría**

MSc. Alfredo Tito Santana Machado: Idea original, diseño y programación de la aplicación. MSc. Laura Santana Rodríguez: Diseño y prueba de la aplicación. MSc. Pedro Martín Artiles González: Prueba de la aplicación. MSc. José Luis Matos Ojeda: Prueba de la aplicación.

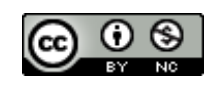